# **1Z0-750Q&As**

Oracle Application Express 18: Developing Web Applications

### **Pass Oracle 1Z0-750 Exam with 100% Guarantee**

Free Download Real Questions & Answers **PDF** and **VCE** file from:

**https://www.leads4pass.com/1z0-750.html**

100% Passing Guarantee 100% Money Back Assurance

Following Questions and Answers are all new published by Oracle Official Exam Center

**C** Instant Download After Purchase

**83 100% Money Back Guarantee** 

365 Days Free Update

**Leads4Pass** 

800,000+ Satisfied Customers

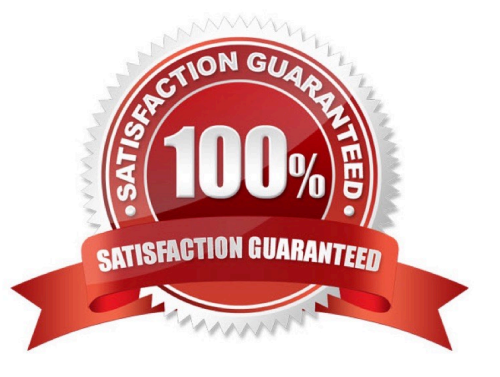

## **Leads4Pass**

#### **QUESTION 1**

You have defined a form page on the ORDERS table and changed page item :P5\_ORDER\_TOTAL to type Hidden.

You also created a dynamic action to update the value of :P5\_ORDER\_TOTAL when any order items are added, updated, or deleted on the page.

However, when you submit the page, you get this error:

Session state protection violation: This may be caused by manual alteration of protected page item P5\_ORDER\_TOTAL. If you are unsure what caused this error, please contact the application administrator for assistance.

How should you update :P5\_ORDER\_TOTAL page item to prevent this error?

- A. Set Value Protected to "No"
- B. Set Session State Protection to "Unrestricted"
- C. Change the item type to "Display Only"
- D. Set Store value encrypted in session state to "Yes"

Correct Answer: D

Reference: http://oracledba.bigresource.com/Application-Express-Session-state-protection-violationerror0RGXXq8b6.html

#### **QUESTION 2**

Mary wants to add feedback to an application. She uses the Create Page Wizard, selects Features, and then selects Feedback. The wizard adds a feedback entry to the navigation bar and creates new pages, in her application, under Administration to review and disposition the feedback.

Which statement is true about feedback data?

- A. Feedback entered into the app can be viewed by developers in Team Development
- B. When an administrator updates the feedback status, the person logging the feedback is notified
- C. A new table is created in your schema to store the feedback for the app
- D. You can invoke the feedback page from a modal dialog page

Correct Answer: A

Reference: https://docs.oracle.com/database/apex-5.1/HTMDB/managing-feedback.htm#HTMDB28146

#### **QUESTION 3**

Which three actions can be performed in Object Browser? (Choose three.)

- A. Enable and disable constraints.
- B. Write a SQL statement to update data in a table.
- C. Review the storage clause for a table or view.
- D. Enable and disable indexes.
- E. Truncate a table.
- F. Download table data to XML.
- G. Review the SQL statement for an existing table.

Correct Answer: ADE

Reference: https://docs.oracle.com/cd/E11882\_01/appdev.112/e12511/obj\_brows.htm#AEUTL185

#### **QUESTION 4**

John is evaluating an old APEX application that has over 20 tabular forms. He wants to update the application and replace all of the tabular forms with interactive grids.

What is the fastest way for John to replace the old reports?

A. Go to each page with a tabular form, copy the SQL Source from the Tabular Form region, and use it to create a new interactive grid.

B. Use the Create Page Wizard to create new pages with interactive grids, and then delete the old pages with tabular forms.

C. Use the Upgrade Application utility and select the candidate objects listed for "Upgrade Tabular Form to Interactive Grid", select all, and then click Upgrade.

D. Go to each report and change the type from Tabular Form to Interactive Grid.

Correct Answer: D

Reference: https://community.oracle.com/thread/3937159?start=0andtstart=0

#### **QUESTION 5**

Which is true interactive reports?

- A. Subscription is supported only on primary reports
- B. A developer can hide the search bar

C. A developer can delete a primary report D. Only reports can be downloaded, not group by, charts, or pivots

Correct Answer: B

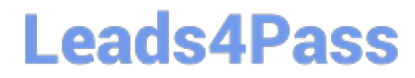

[Latest 1Z0-750 Dumps](https://www.leads4pass.com/1z0-750.html) [1Z0-750 Exam Questions](https://www.leads4pass.com/1z0-750.html) [1Z0-750 Braindumps](https://www.leads4pass.com/1z0-750.html)